# CS 2316

# **Homework 4 – Employee Ranker Due: Wednesday, February 6th , before 11:55 PM Out of 100 points**

# **Files to submit: 1. HW4.py**

## **This is an INDIVIDUAL assignment!**

Collaboration at a reasonable level will not result in substantially similar code. Students may only collaborate with fellow students currently taking CS 2316, the TA's and the lecturer. Collaboration means talking through problems, assisting with debugging, explaining a concept, etc. You should not exchange code or write code for others.

For Help:

- TA Helpdesk Schedule posted on class website.
- Email TA's or use T-Square Forums

Notes:

- *Do not forget to include the required comments and collaboration statement (as outlined on the course syllabus).*
- *Do not wait until the last minute to do this assignment in case you run into problems.*
- *Read the entire specifications document before starting this assignment.*

## **Premise**

The Supervisor at the Aquatics department needs to schedule time slots to lifeguards every week according to their availability. To do this efficiently and fairly, they hired an Industrial Engineer to devise a ranking system for priority. He worked with them over the summer and suggested that each employee be given a score for ranking purposes. The IE who devised the system graduated after the summer, and now the Aquatics Department has hired you to write python code to rank all the employees from the CSV data they have. The IE left you a detailed report of the ranking scheme and how the program should be coded.

The ranking scheme is as follows:

- The Rank score of a lifeguard are based on 3 equally weighted categories: **Position score**, **Supervisor evaluation score**, **Peer evaluation score**.
- The employee has one of three positions (or titles): New Lifeguard, Lifeguard, and Head Guard.
	- o New Lifeguards are employees that have been employed for less than a semester (16 weeks, or 112 days). New Lifeguards gets 5 points as their Position score.
	- o Lifeguards are employees that have been employed for 1 semester or more (112 days or more). Lifeguards get 15 points as their Position score.
	- o Head Guards are employees that have been employed for at least a year (365 days or more). Head Guards get 20 points as their Position score.
- Each employee has been evaluated by the supervisor and their peers over the summer, thus each employee now has associated to them a..:
	- o Supervisor evaluation score (scale: 0 to 10), and
	- o Peer evaluation score (scale: 0 to 5)
- The Rank score is calculated by simply adding up the 3 scores with equal weighting. [Rank score = Position score + Supervisor evaluation score + Peer evaluation score]
- The higher the score, better the rank. The employee with the highest score will be awarded rank 1, the next highest will be rank 2, and so on.
- There could be conflicts where two employees have the same score, but no two employees can have the same rank. To resolve conflicts between any two given employees with the same rank score,
	- o Compare their date of employment first. The employee who was employed first (i.e. has an earlier employment date) has higher preference.
	- o If they were employed on the same date, compare the Supervisor evaluation score. The employee with higher Supervisor evaluation score has preference.
	- o If they were employed on the same day and have the same Supervisor evaluation score , compare the GTID. The employee with a smaller GTID value has preference. [*Note that if they were employed on the same day, have the same Supervisor evaluation, and are in conflict, it means that they have the same Peer evaluation score, so we can't use the Peer evaluation score to de-conflict.*]

## **Program specifics**

The data will be provided to you in CSV format and it will change every month as lifeguards are promoted and scored by their peers and supervisors. SE score is the Supervisor evaluation score, PE score is the Peer Evaluation score, and Days being the Days since employment, the CSV file will have data in the following format:

*GTID, Last name, First Name, SE score, PE score, Days*

An example record would be:

*902345678, Burdell, George, 9, 5, 320*

You have to parse the data into a dictionary that contains the GTID as its key and a list as its value. One record in the dictionary has the format:

 *Dictionary[GTID] → [(Last name, First name), SE score, PE score, Days]*

An of the list (representing each record) inside the dictionary (that stores all records) would be:

*Dictionary[902345678] → [ ("Burdell", "George"), 9, 5, 320 ]*

Remember the (Last name, First name) is a tuple inside each list record.

After you have calculated the Rank Score of each employee, you should append them to the end of the record. The records should now look like:

*[ (Last name, First name), SE score, PE score, Days, Rank score]*

At this point, you should start ranking them, resolving the conflicts of any employees that might have the same Rank score according to the rules mentioned above. As you give ranks to the employees, they should be stored in a new dictionary using both the rank and GTID as the key and a list with the following information as the value:

 *Dictionary2[(Rank, GTID)] → [ (Last Name, First name), Position ]*

This list has two items, a tuple that represents the lifeguard (lastname, firstname) and their title/position. The key itself is also a tuple that represents the standing of the lifeguard (rank, GTID).

Example:

 $Dictionary2[(4, 902345678)] \rightarrow$  [ ("Burdell", "George"), "Lifeguard" ]

Note that you must convert the Days integer into a textual (string) position/title.

Once you have ranked them and created the dictionary, you should write the records to a new CSV file called "employeeRanks.csv" in the following format:

*Rank, GTID, Last Name, First name, Position*

Example record that you write out to the file would be:

*4, 902345678, George, Burdell, Lifeguard*

Make sure that the output file has the highest rank employee on line 1, the second highest rank user on line 2, etc.

You will be writing the following functions (note they MUST have the same name and return output as specified or the autograder will count the functions incorrect):

- 1. parseRecord
- 2. readCSVFile
- 3. getPositionScore
- 4. rankEmployees
- 5. writeCSVData
- 6. employeeRanker

### Function Name: **parseRecord**

#### Parameters:

string – A string which contains one record (one line) from the file.

dictionary – the data structure that will store all of the information from the file Return Value:

dictionary – the updated data structure containing the employee information after adding the new record.

Description:

Write a function that will accept a string parameter which contains the contents of the one line from the file you are reading in the function readCSVFile(). This function will parse the given string from comma separated values into a list of the following format:

*[ (Last name, First name), SE score, PE score, Days]*

Note that the GTID, SE Score, PE Score, and Days entries will need to be converted to an integer, while the Last name and First Name should stay as strings. You should strip any leading or trailing whitespace from the strings. After all the values are converted properly and the list is created, update the dictionary with the new record.

The Last name and First name are in a tuple. This list is a record of one employee and has to be returned by this function. If the data format of this line is invalid (missing needed data), you should raise a ValueError with a: raise ValueError statement. This value error will be handled by the employeeRanker function.

Function Name: **readCSVFile**

Parameters:

none

Return Value:

dictionary – the data structure containing the employee information from the filein the above mentioned format.

#### Description:

Write a function that will ask the user for ANY valid CSV file to read (for example, "employeeInfo.csv" but DO NOT hard code this value). In the event that the user provides an invalid file name or the file doesn't open, you should print a message such as "Invalid file name" and prompt the user to enter another valid file name. You should force the user to enter a valid filename until the file successfully opens. Initialize the dictionary data structure that all of the file data will be stored in. Afterwards, your function will then read in this file and call parseRecord on each line to parse the information contained within that line. You must call parseRecord inside of readCSVFile to parse each line of the file. Remember to update your dictionary with the updated version from parseRecord. The final dictionary that is to be returned should be a collection of lists stored in the dictionary that represent individual lifeguard records. Remember

to close the file when you're done reading in the information. You may not use the CSV reader module; you must implement CSV reading yourself.

## Function Name: **getPositionScore**

Parameters:

int – Number of days the employee has been employed for. Return Value:

tuple – (Position Score of the employee, Position/title)

Description:

Write a function that takes in the days of employment of an employee and finds the corresponding position of the employee. The position of an employee can be one of the following: "New Lifeguard", "Lifeguard", and "Head Guard". New Lifeguards are employees that have been employed for less than 112 days and get 5 points as their position score. Lifeguards are employees that have been working for 112 days or more and get 15 points as their position score. Head guards have worked for 365 days or more and get 20 points as their position score.

## Function Name: **rankEmployees**

Parameters:

dictionary – a data structure containing employee records with all information from the file.

Return Value:

Dictionary2 – a data structure containing ranks and simplified employee information.

Description:

Write a function that will accept the dictionary that contains employee information after reading the file, as a parameter. Use the contents of each record in the dictionary to calculate the Rank score of each employee. (remember that no two employees can have the same rank score!) The getPositionScore function should be helpful in calculating the Rank Score.

You must then append the Rank Score to the end of each record so that each record looks like: *[ (Last name, First name), SE score, PE score, Days, Rank Score]*

You should then rank all the employees. Be sure to resolve all conflicts where two employees have the same Rank Score according to the rules given above. No two employees can have the same rank. The details of how you want to resolve the conflicts and where you want to store the ranks are up to you.

You may create a temporary list while you are ranking employees (suggested). You are most welcome to use any helper functions that may assist you in helping rank the employees and resolve the conflicts. Remember however that the autograder WILL NOT call any helper functions other than the ones in this file.

Create a new empty dictionary with the key as Rank, GTID, in the following format: *Rank, GTID*  $\rightarrow$  *[(Lastname, Firstname), Position ]* 

Notice, (Lastname, Firstname) is still a tuple. Rank, which is part of the key in the dictionary, is an integer value starting with 1. You will need to use the Position score given in the list to compute the Position of employee that you need to store in the dictionary. Once your dictionary is complete, you should return it. Note that the Position is a textual label, not a position score (number).

## Function Name: **writeCSVData**

Parameters:

Dictionary – the data structure that contains the ranks and the employee information.

Return Value:

None

#### Description:

Write a function that will accept one parameter that is a dictionary with key as Rank of each employee. The dictionary would have the following format:

*Rank, GTID*  $\rightarrow$  *[ (Lastname, Firstname), Position ]* 

Use this information to write all the records of this dictionary into a CSV file called "employeeRanks.csv" in the following format:

*Rank, GTID, Last Name, First name, Position*

Order the records starting at the employee with the smallest rank (1) and moving up in rank as you write the file until you have written out the details for all of the employees. Remember to close the file when you're done writing in the information.

## Function Name: **employeeRanker**

Parameters:

None

Return Value:

Bool – True if everything went smoothly, or False if their was an error reading or writing files.

#### Description:

This is the main function or the driver function of this Ranking code that will make calls to some of the other functions. This function essentially makes calls to readCSVData, rankEmployees, and then writeCSVData. There are no parameters, but you must return True if the code ran without any problems. If there was an error while reading the file, writing the file, or in the formatting of the given data, the code should not crash. Instead, you should use try and except at various points in this method to make sure all the possible errors are caught. If an error is encountered, return False. (You do NOT have to recover from an error other than if the user enters an invalid file name.)

# **Grading:**

You will earn points as follows for each function that works correctly according to the given specifications.

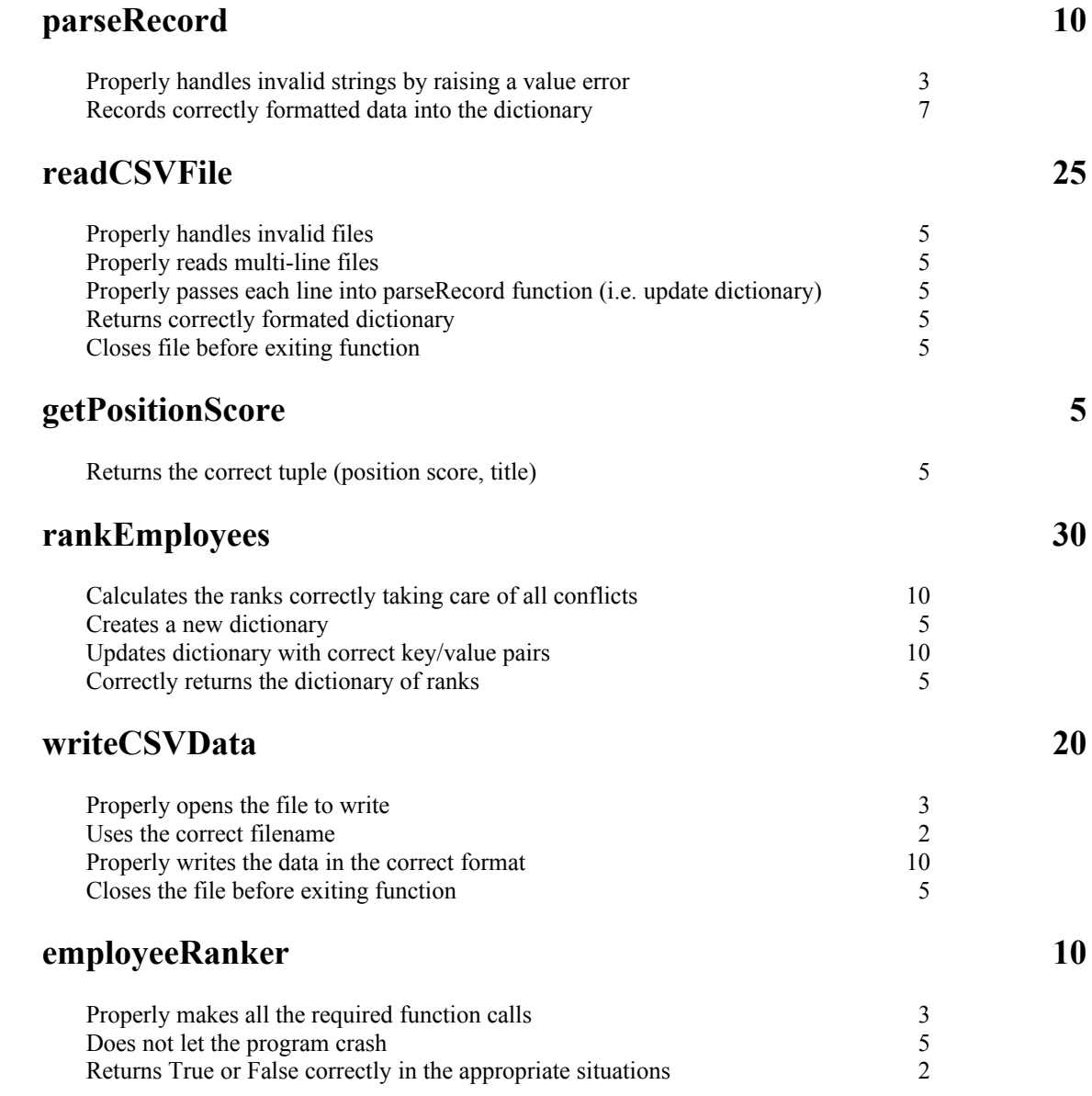